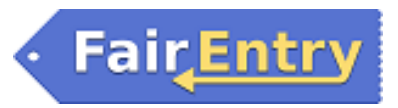

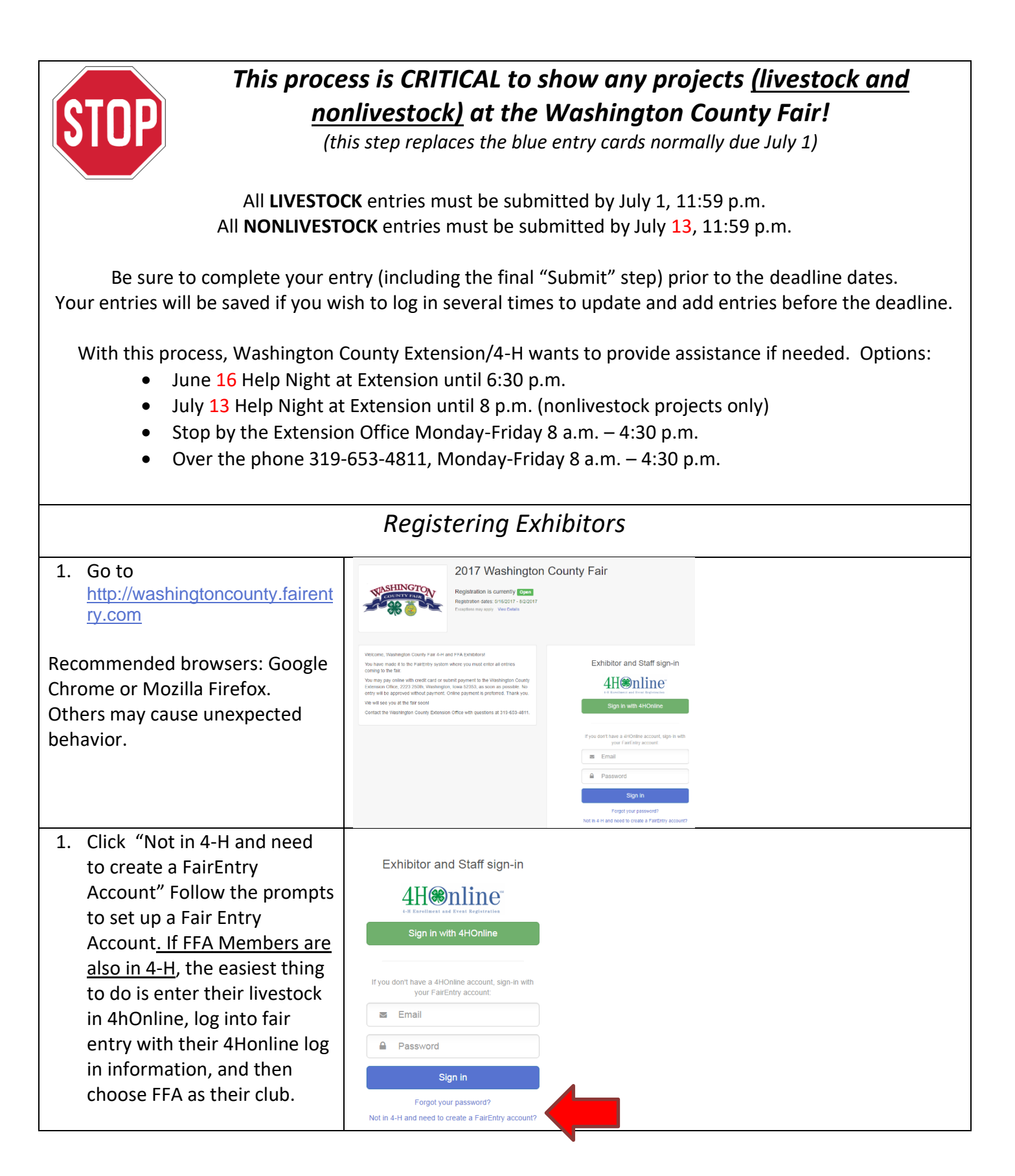

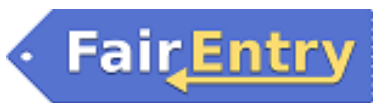

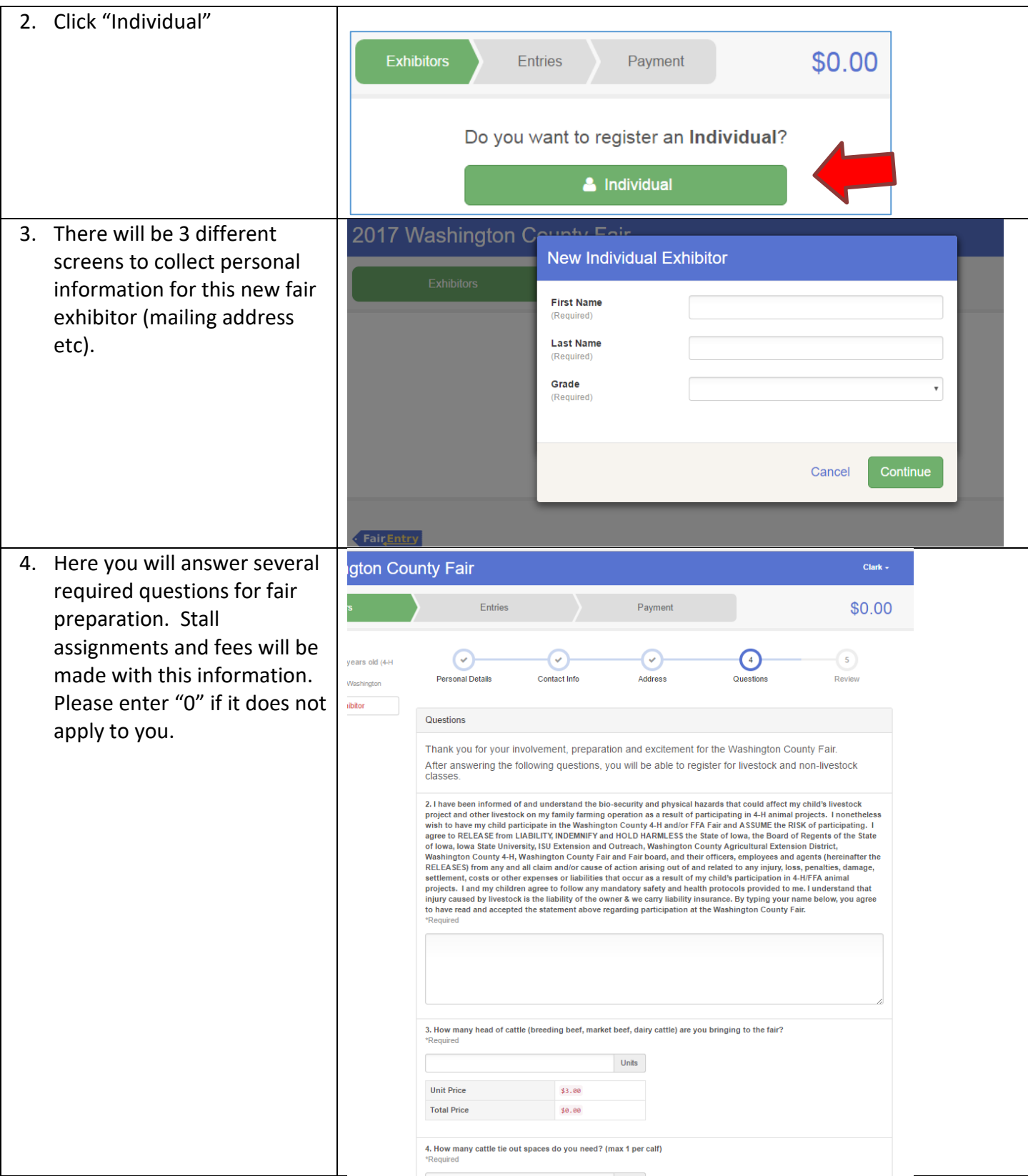

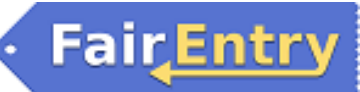

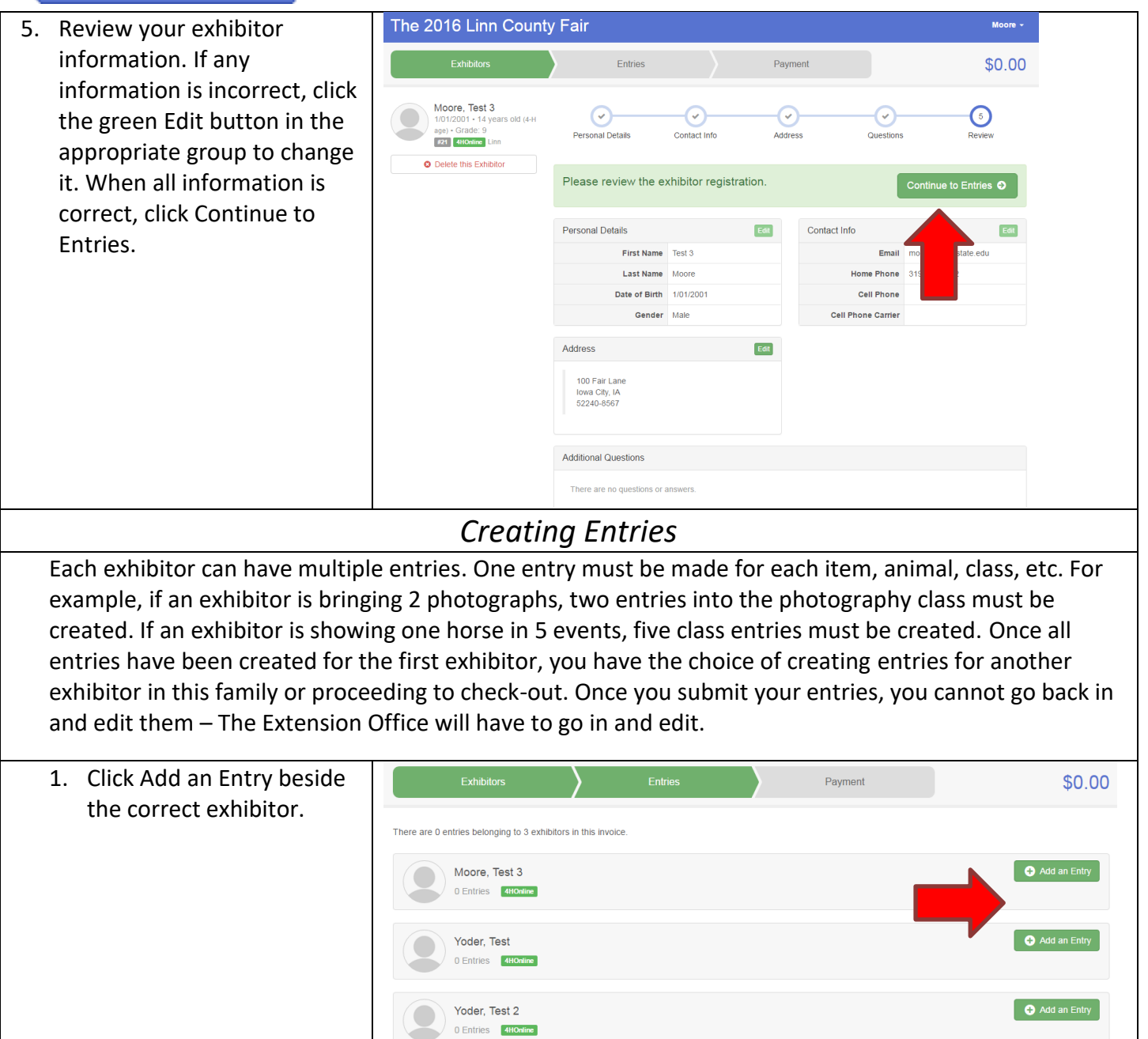

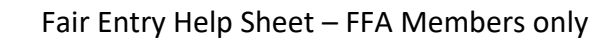

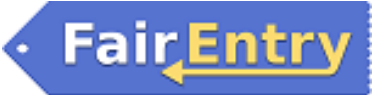

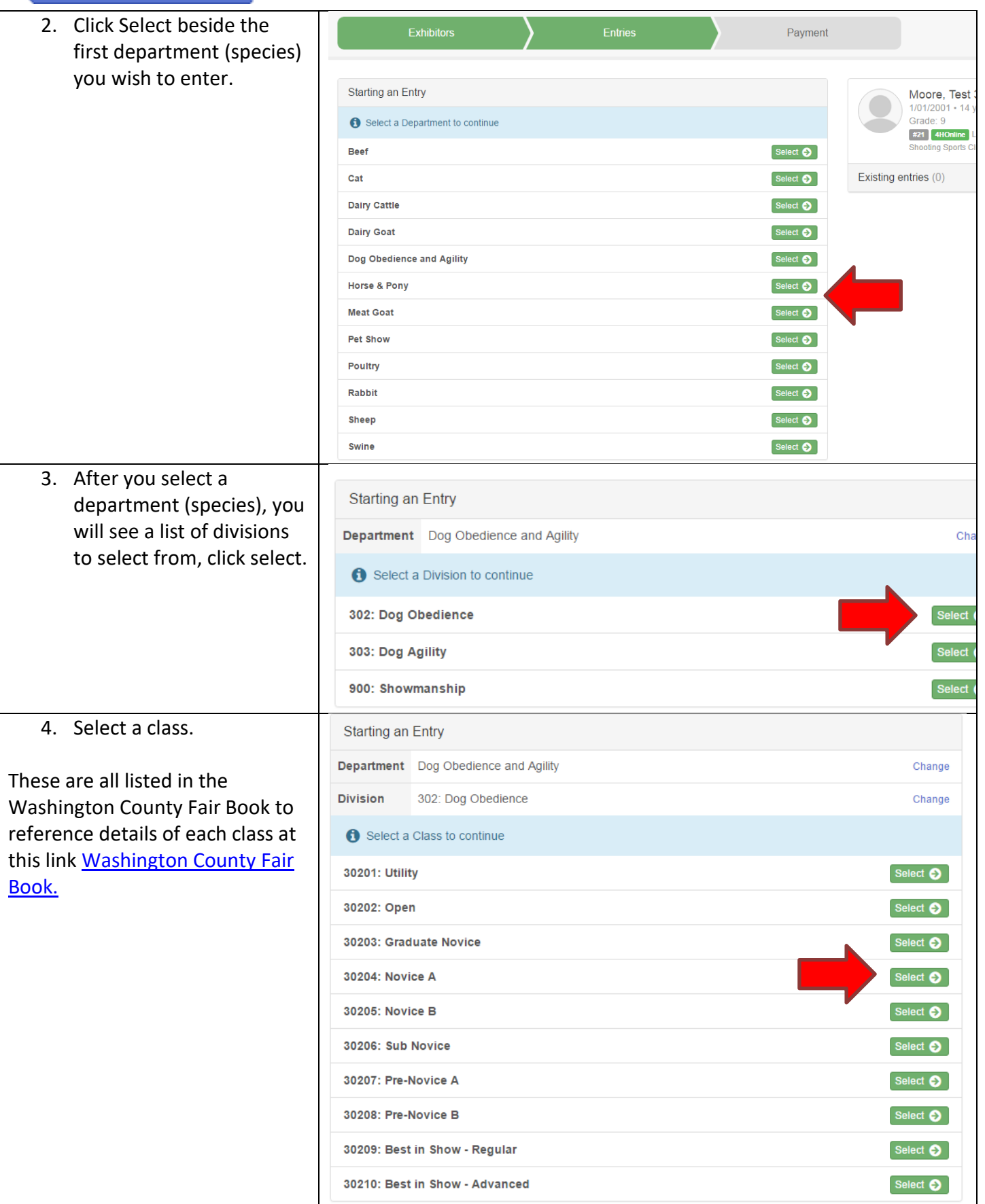

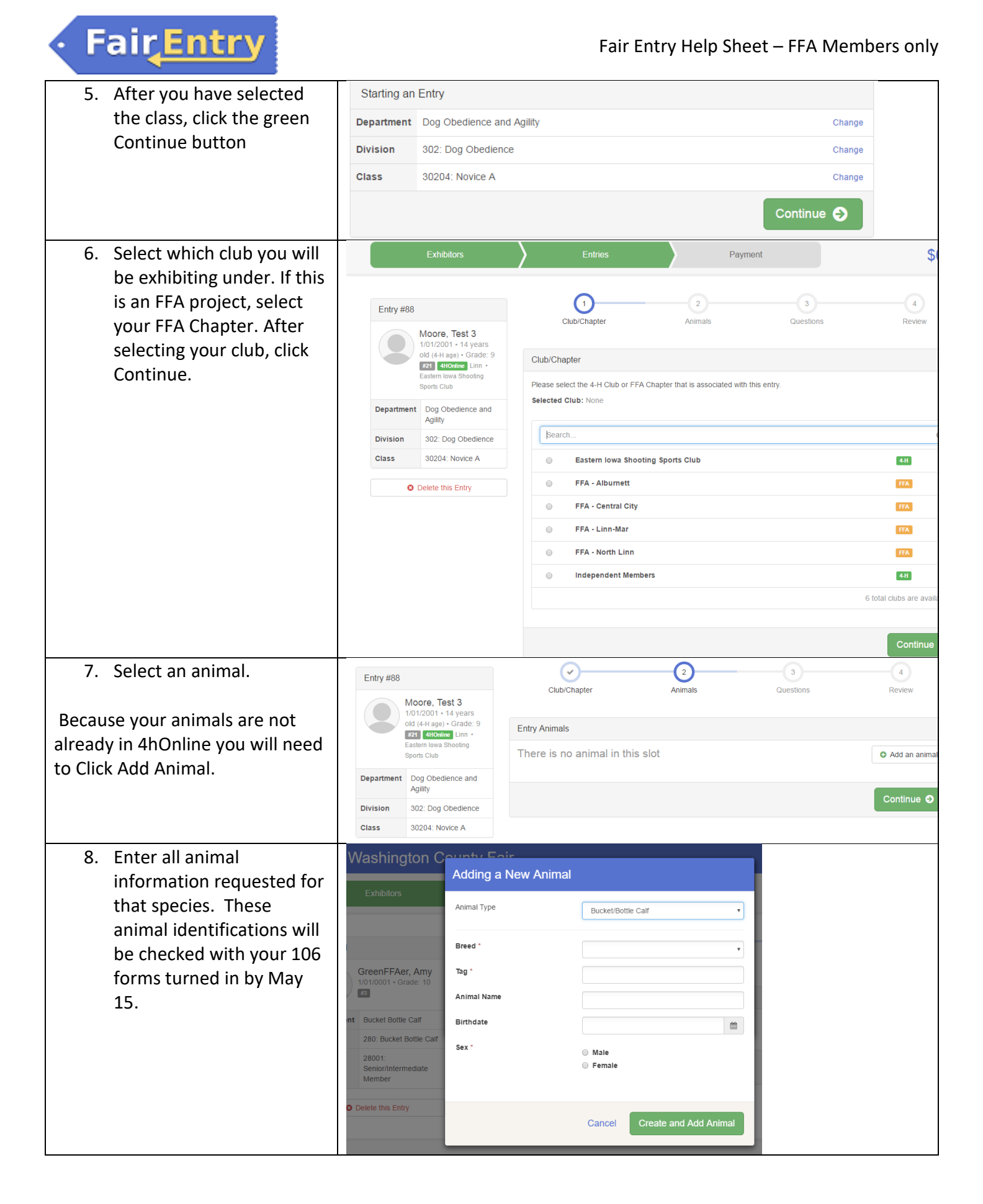

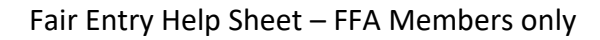

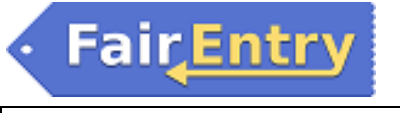

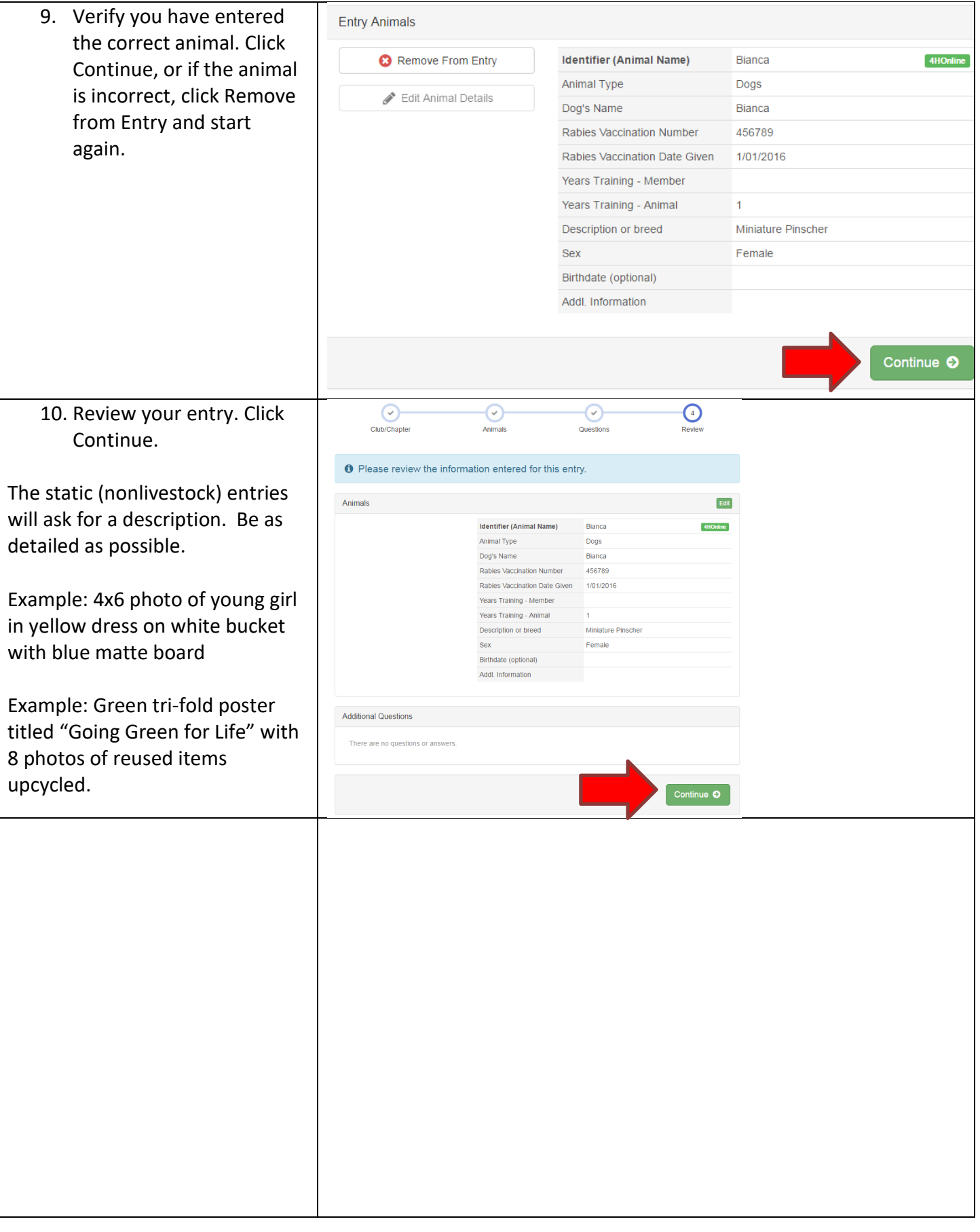

![](_page_6_Picture_0.jpeg)

![](_page_6_Picture_2.jpeg)

## **FairEntry**

![](_page_7_Picture_2.jpeg)